## **GUÍA PARA LA APLICACIÓN DE LAS ENTIDADES SIN ÁNIMO DE LUCRO AL RÉGIMEN TRIBUTARIO ESPECIAL**

**2019**

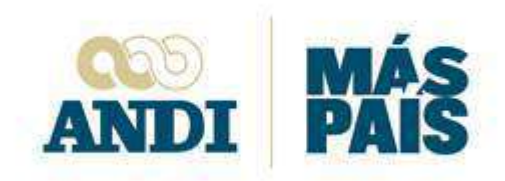

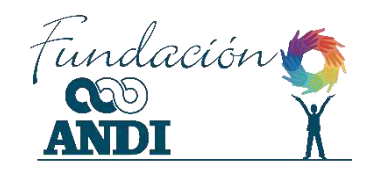

## **GUÍA PARA LA APLICACIÓN DE LAS**

## **ENTIDADES SIN ÁNIMO DE LUCRO AL RÉGIMEN TRIBUTARIO ESPECIAL**

**2019**

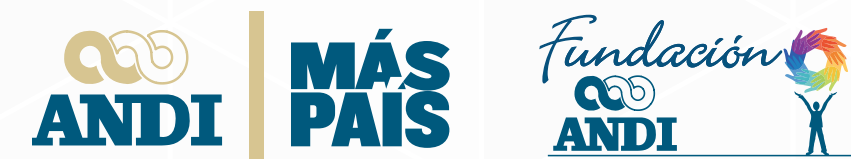

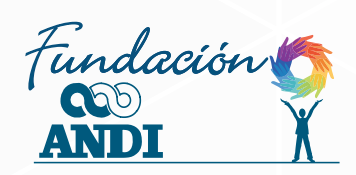

# ÍNDICE

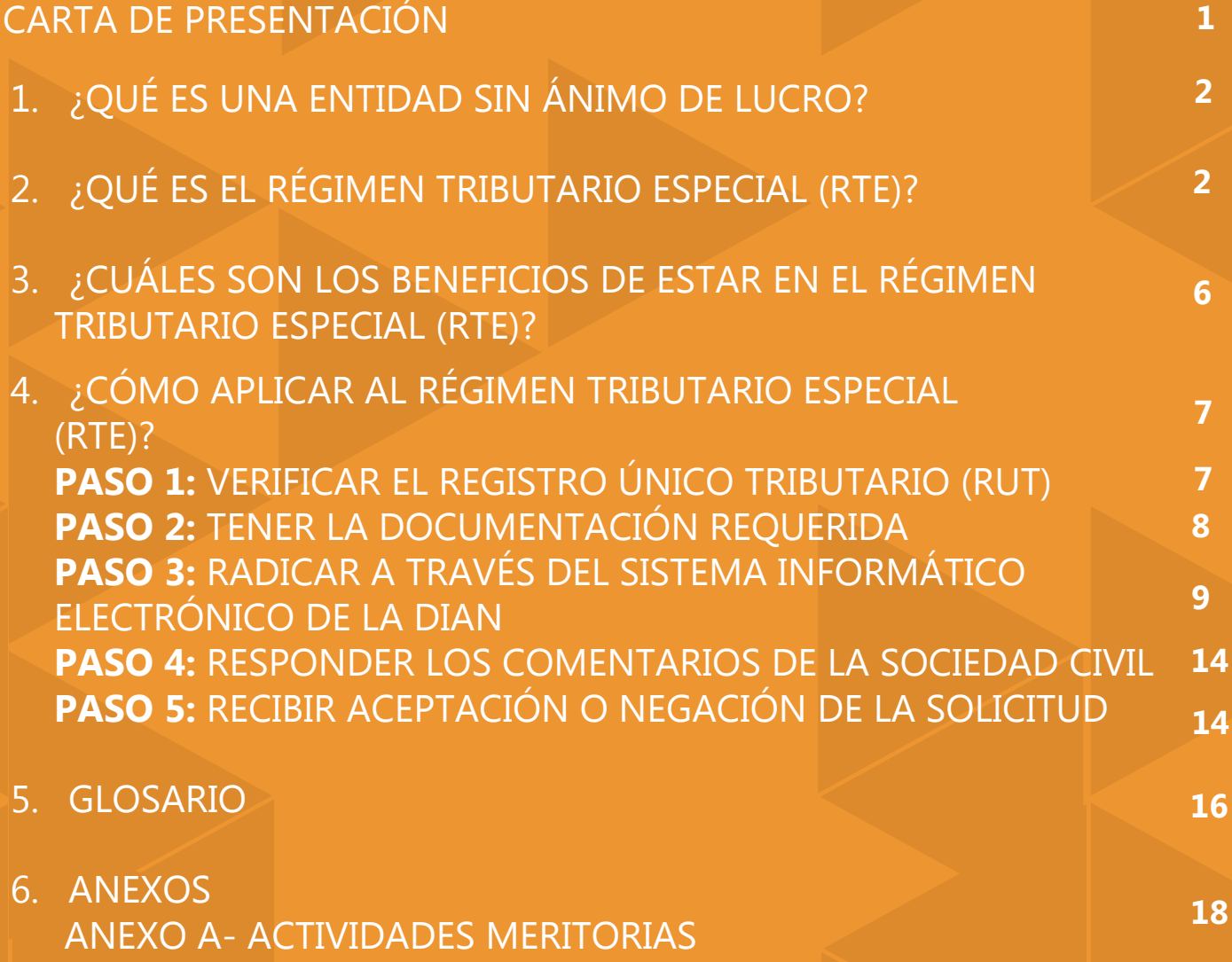

## CARTA DE PRESENTACIÓN

DESDE LA ANDI Y LA FUNDACIÓN ANDI HEMOS VENIDO DESARROLLANDO DESDE HACE CUATRO AÑOS LA ESTRATEGIA DE COMPETITIVIDAD INCLUSIVA, UNA APUESTA PARA ACOMPAÑAR A LAS EMPRESAS A INCLUIR A POBLACIÓN VULNERABLE EN SUS CADENAS DE VALOR, A TRAVÉS DE: EMPLEO, ENCADENAMIENTOS, DISTRIBUCIÓN Y COMPRAS.

## **(**

n el marco de este trabajo, hemos podido identificar que la mayoría de las asociaciones y cooperativas vinculadas a nuestros proyectos de inclusión, han tenido dudas e inconvenientes en su aplicación al Régimen Tributario Especial (RTE). Por esto hemos incluido esta cartilla dentro del programa de fortalecimiento, para darles las herramientas y los pasos para ingresar a este régimen, de forma clara y fácil.

Para esto, el documento hace énfasis en lo siguiente:

- ¿Qué son las Entidades Sin Ánimo de Lucro?
- ¿Qué es el Régimen Tributario Especial?
- ¿Cuáles son los beneficios de pertenecer al Régimen Tributario Especial?
- ¿Cómo puedo aplicar al Régimen Tributario Especial?

Lo anterior con el propósito de construir un país más incluyente, equitativo y reconciliado, en el que juntos podemos generar **MILES DE POSIBILIDADES QUE CREEN EN UN PAÍS DE OPORTUNIDADES.** 

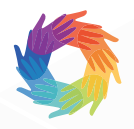

**Isabella Barrios Morales** Directora Ejecutiva Fundación ANDI

## **1. ¿QUÉ ES UNA ENTIDAD SIN ÁNIMO DE LUCRO?**

Las Entidades Sin Ánimo de Lucro (ESAL), "Son personas jurídicas, que pueden ejercer derechos y contraer obligaciones […] No pretenden el reparto de los excedentes o utilidades que se generen en desarrollo de su objetivo social, sino que buscan engrandecer su propio patrimonio, para el cumplimiento de sus metas y objetivos que, por lo general, son de beneficio social, bien sea encaminado hacia un grupo determinado de personas o hacia la comunidad en general."<sup>1</sup>

En otras palabras, una Entidad Sin Ánimo de Lucro (ESAL) es aquella organización cuya actividad principal tiene una finalidad social- mejora en algún aspecto para un determinado grupo de la sociedad-. Además, no distribuye sus ganancias entre sus miembros ni entre sus fundadores. Todas las ganancias o donaciones son destinadas al cumplimiento de la función de la organización.

Ejemplo:

## **COOPERATIVA LO NUESTRO<sup>2</sup>**

COOPERATIVA LO NUESTRO es un grupo de 30 productores de leche organizados que se asociaron para mejorar su calidad de vida, la de sus familias y su comunidad. Su actividad se basa en la ayuda mutua, solidaridad y autogestión de sus asociados. Las ganancias son destinadas al mismo funcionamiento de la cooperativa. Adicionalmente, han tenido logros como la construcción y el funcionamiento de su propio centro de acopio y almacén de insumos.

Desde el 2019 están registrados en el Régimen Tributario Especial.

## **2. ¿QUÉ ES EL RÉGIMEN TRIBUTARIO ESPECIAL (RTE)?**

El Régimen Tributario Especial (designado como RTE en adelante)<sup>3</sup> "corresponde a un conjunto de **normas tributarias** aplicables a un grupo de entidades, cuya finalidad es el desarrollo de su **actividad meritoria** y la **ausencia de ánimo lucro**, (…) el tratamiento del beneficio neto o excedente se tratará como renta exenta por la destinación en dicha actividad, tendrá la aplicación de manera excepcional de una tarifa diferencial y podrá ser receptora de donaciones con un **beneficio tributario** directo para el donante".

- 1. Cámara de Comercio de Bogotá (2014). Guía Práctica de las Entidades sin Ánimo de Lucro y del Sector Solidario.
- 2. Este es un caso hipotético creado por la Fundación ANDI como herramienta pedagógica.
- 2 3. DIAN, Art. 19 del Estatuto Tributario.

En otras palabras, el Régimen Tributario Especial le permite a las organizaciones con finalidad social, obtener beneficios tributarios a la hora de declarar el Impuesto sobre la Renta.<sup>4</sup>

Por lo anterior, la DIAN contempla que el Régimen Tributario Especial permite, a las entidades pertenecientes a ese régimen tener un " tratamiento diferencial en el impuesto sobre la renta, pues están sometidas a la tarifa especial del veinte por ciento (20%) sobre el beneficio neto o excedente determinado en un periodo gravable, y que, además probablemente tendrá el carácter de exento cuando se destine directa o indirectamente, en el año siguiente a programas que desarrollen un objeto social".

#### **ACTIVIDAD MERITORIA**

Acciones que son de interés general y a las cuáles la comunidad puede acceder abiertamente, generándoles beneficios en ámbitos sociales, intelectuales, económicos, entre otros. Por ejemplo, construir parques para los niños de una comunidad o limpiar las playas y convertir la basura en productos comerciales. **Revise Anexo A ÁNIMO DE LUCRO**

Intención de obtener ganancia o beneficio monetario, generalmente de una actividad económica.

Esto quiere decir que si al final del periodo gravable la entidad tiene una utilidad neta que sea objeto del impuesto sobre la renta, no tendrá que multiplicar "Rentas liquidas gravables" (casilla 71 del Formulario 110 de la DIAN) <sup>5</sup> por 33% sino por 20%, teniendo que pagar finalmente un monto menor.

## **COOPERATIVA LO NUESTRO**

Continuando con nuestro ejemplo, nos encontramos que la COOPERATIVA LO NUESTRO a mediados de abril del 2020 tiene que declarar sobre la renta. Después de haber diligenciado el Formulario 110 de la DIAN, obtiene que el saldo de la casilla 71 ("Rentas liquidas gravables") es equivalente a \$50'000.000,00 y dado que es parte de RTE, multiplicará este valor por **20%,** obteniendo que el impuesto que debe pagar es de COP **\$10'000.000,00**.

Monto inferior al que tendría que pagar si perteneciera al régimen ordinario, donde al tributar sobre el 33% hubiera tenido que pagar \$16'500.000.

4.El impuesto de renta es un tributo nacional directo, de período y obligatorio que consiste en entregarle al Estado un porcentaje de sus utilidades con el fin de coadyuvar a sufragar las cargas públicas. 5.Este es el formulario que se debe diligenciar para declarar el impuesto sobre la renta, y se encuentra en la página web de la DIAN www.dian.gov.co 3

## A. ¿QUIÉNES PUEDEN PERTENECER AL RÉGIMEN TRIBUTARIO ESPECIAL (RTE)?

Según el Estatuto Tributario, las entidades que pueden pertenecer a este Régimen son:

- 1. Asociaciones
- 2. Corporaciones
- 3. Fundaciones
- 4. Cooperativas
- 5. Instituciones de educación superior aprobadas por el ICFES
- 6. Hospitales constituidos como personas jurídicas sin ánimo de lucro
- 7. Personas jurídicas que realicen actividades de salud que operen con el permiso de

funcionamiento del Ministerio de Salud y Protección Social

8. Ligas de consumidores.

## B. ¿CUÁLES SON LOS REQUISITOS PARA PERTENECER AL RÉGIMEN TRIBUTARIO ESPECIAL (RTE)?

Estas organizaciones deben cumplir con lo siguiente:

### **1. Ausencia de ánimo de lucro:**

La organización no podrá repartir los excedentes que obtenga en desarrollo de sus actividades. **No son distribuidos en dinero o en especie a los asociados o miembros de la Organización**, es decir, que no hay reembolso de aportes ni distribución indirecta de excedentes ni durante su existencia, ni en el momento de su disolución y liquidación.

**Nota**: Se entiende por distribución de excedentes la transferencia de (i) dinero, (ii) bienes o (iii) derechos a favor de los asociados, miembros o administradores sin ninguna contra prestación a favor de la Organización.

### **2. Tener en el Objeto social una Actividad Meritoria:**

Dentro de los estatutos de la organización debe estar definida, específicamente en el Objeto social, la actividad que realiza la entidad en temas de salud, deporte, educación formal, cultura, investigación científica, **programas de desarrollo social**, entre otros.

**Nota**: En el Anexo A puede encontrar las Actividades Meritorias a detalle.

### **3. Beneficiar al interés general y permitir acceso a la comunidad:**

Las organizaciones deben ejecutar sus actividades para favorecer el interés general; es decir sus acciones deben beneficiar a un grupo poblacional, sector, barrio o comunidad.

Los servicios de la ESAL deben beneficiar a terceros.

#### **4. Reinvertir los excedentes la ESAL:**

Para que las ESAL puedan pertenecer al Régimen Tributario Especial deben reinvertir **parcial o totalmente** sus excedentes en las actividades de su objeto social.

La Ley dispone que para que las Corporaciones, Fundaciones y Asociaciones puedan acceder al RTE deben destinar sus recursos exclusivamente en las siguientes actividades: (i) Salud, (ii) Educación, (iii) Cultura, (iv) Deporte aficionado, (v) Investigación científica o (vi) **Programas de desarrollo social.**

Específicamente en programas de desarrollo social se encuentran las siguientes actividades:

- A) Protección, asistencia y promoción de los derechos de las poblaciones de especial protección constitucional, minorías, poblaciones en situación de vulnerabilidad, exclusión y discriminación.
- B) Desarrollo, promoción, mejoramiento de la calidad y cobertura de los servicios públicos y los servicios públicos domiciliarios, así como el avance en las metas de desarrollo, fijadas por la Organización de las Naciones Unidas.
- C) Actividades orientadas a la promoción y desarrollo de la transparencia, al control social, a la construcción de paz, al desarrollo de las políticas públicas y la participación ciudadana.
- D) Actividades de apoyo y desarrollo de la recreación de familias de escasos recursos, siempre y cuando sean para acceso general a la comunidad.

**Nota**: Si la ESAL no cumple alguno de estos 4 requisitos no podrá pertenecer al RTE

## **3. ¿CUÁLES SON LOS BENEFICIOS DE ESTAR EN EL RÉGIMEN TRIBUTARIO ESPECIAL (RTE)?**

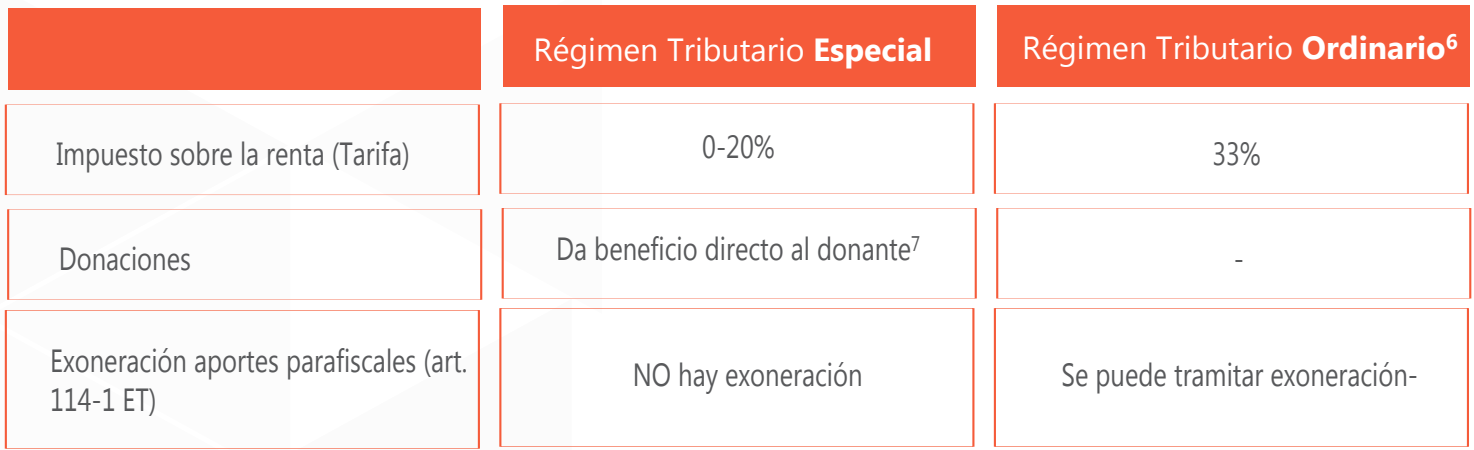

Con relación al cuadro de arriba, la tarifa será **0** si la ESAL reinvierte totalmente sus ganancias en los programas descritos en su objeto social y si la DIAN lo puede comprobar. Por el contrario, tributará con una tarifa del **20%** cuando (i) solo una parte del excedente haya sido reinvertido (ii) la remuneración a los directores o gastos no relacionados con el objeto social de la ESAL superen un porcentaje del 30% del gasto total anual.

6. El Régimen Ordinario es la ordenación bajo la cual están sometidos la mayoría de personas naturales y jurídicas que residen en Colombia, quienes están divididos entre contribuyentes y no contribuyentes, y quienes son definidos así por su obligación de pagar impuestos.

7.Dará lugar a un descuento equivalente al 20% del valor donado en el año o período gravable.

## **4. ¿CÓMO APLICAR AL RÉGIMEN TRIBUTARIO ESPECIAL (RTE)?**

Para ingresar al RTE tiene que realizar el trámite denominado 'Calificación' ante la DIAN. Acorde con el Decreto 1625 del 2016, este proceso cuenta con los siguientes 5 pasos:

## **PASO 1: VERIFICAR EL REGISTRO ÚNICO TRIBUTARIO (RUT)**

Verifique lo siguiente en su RUT para cerciorarse que cumpla los requisitos exigidos:

- Está enunciado de forma completa y correcta los datos de ubicación e identificación de la entidad
- La casilla 53 del RUT, llamada 'Responsabilidades' está registrado con el **código 05** 'Impuesto sobre la renta y complementarios del Régimen Ordinario'

**Nota**: Esto con el fin de que al ser aceptado pase al código 04 'Impuesto sobre la renta y complementarios del Régimen Especial'

- La casilla 70 del RUT 'Beneficio' está registrado con el código 2 'Sin ánimo de lucro'
- La casilla 88 'Entidad de vigilancia y control' está diligenciada
- Los datos de identificación y nombre del representante legal son correctos
- Alguna de las actividades económicas registradas en el RUT corresponde a una actividad meritoria definida en el artículo 359 del Estatuto Tributario (expuestas también en el anexo-A de este documento)
- Cuenta con el mecanismo de firma electrónica

**Nota**: En caso de **NO** cumplir con alguno de los requisitos, debe pedir una cita en el punto de atención de la DIAN más cercano a su residencia o domicilio, solicitando la modificación del RUT de la organización, a través del link **https://agendamientodigiturno.dian.gov.co**

## **PASO 2: TENER LA DOCUMENTACIÓN REQUERIDA**

Una vez que su RUT se encuentre debidamente diligenciado, debe reunir los siguientes documentos:

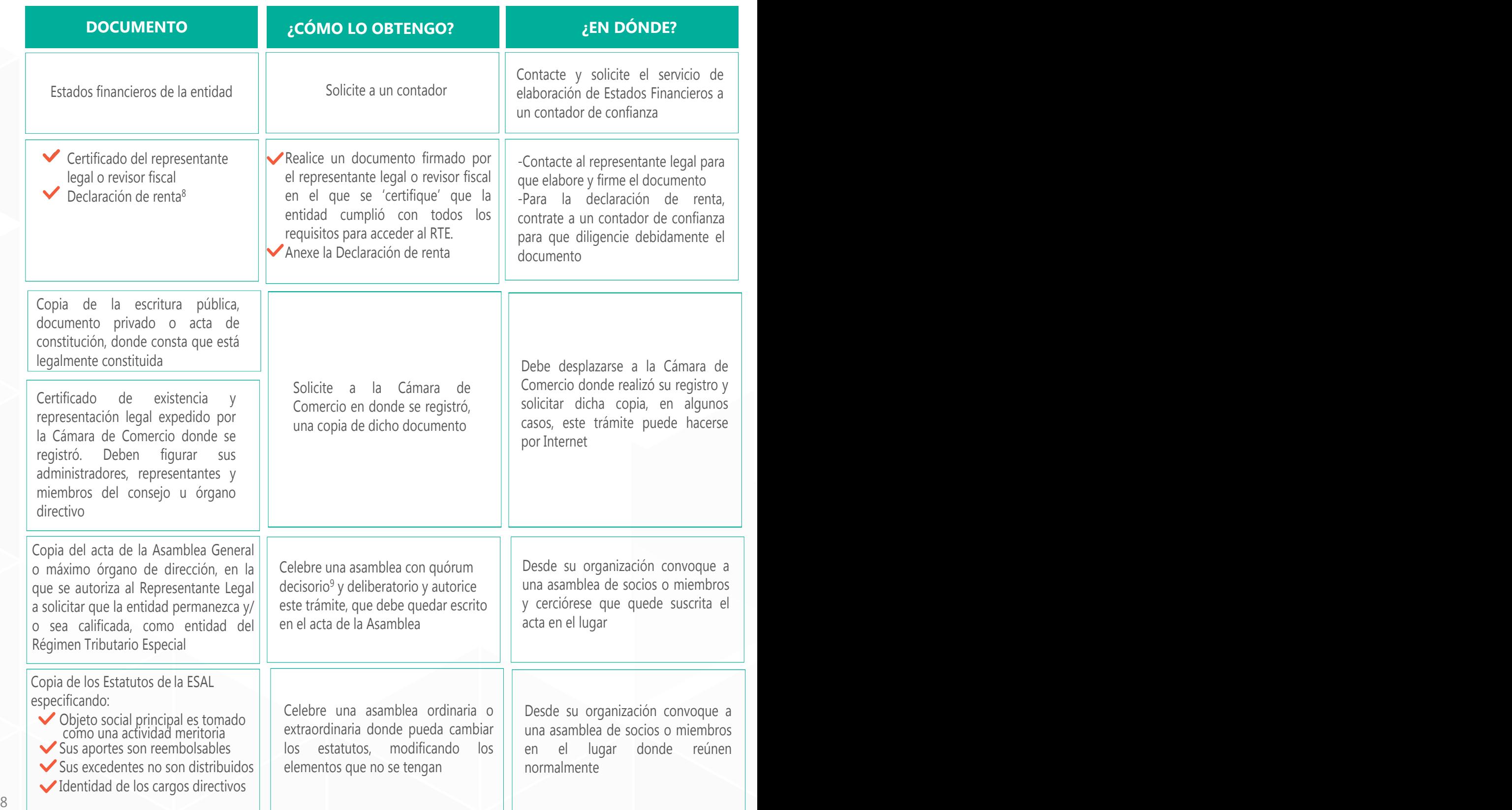

### **PASO 3: RADICAR A TRAVÉS DEL SISTEMA INFORMÁTICO ELECTRÓNICO DE LA DIAN**

El Sistema Informático Electrónico del Régimen Tributario Especial (SIE-RTE) es el sitio web de la DIAN, por el cual se debe tramitar la aplicación al RTE; este le solicitará cargar los documentos e información requerida que fueron mencionados en los anteriores pasos, más otros formatos adicionales que encontrará detallados más adelante. Para lograr el correcto trámite, siga las siguientes instrucciones:

**3.1** Ingrese a **www.dian.gov.co** y dé clic en "Portal web"

**3.2** Dé clic en "Transaccional" y luego en "Otros servicios" seleccione la opción "Prevalidadores"

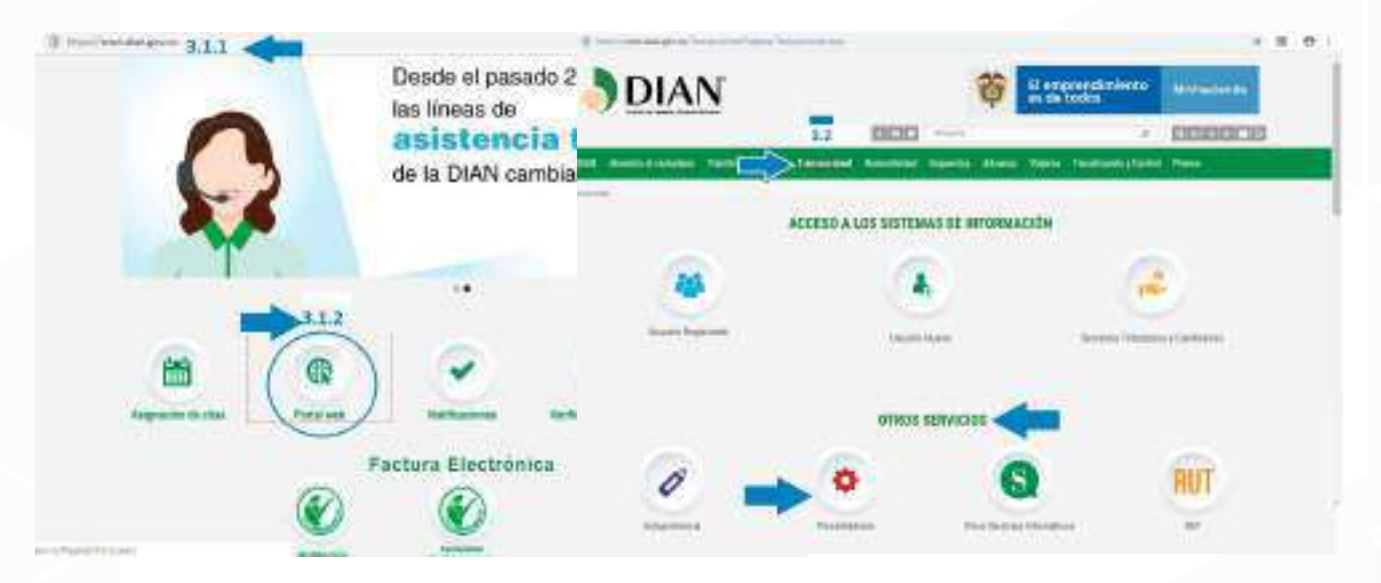

**3.3** Acceda a Prevalidador "Régimen Tributario Especial"- Se descargará una carpeta

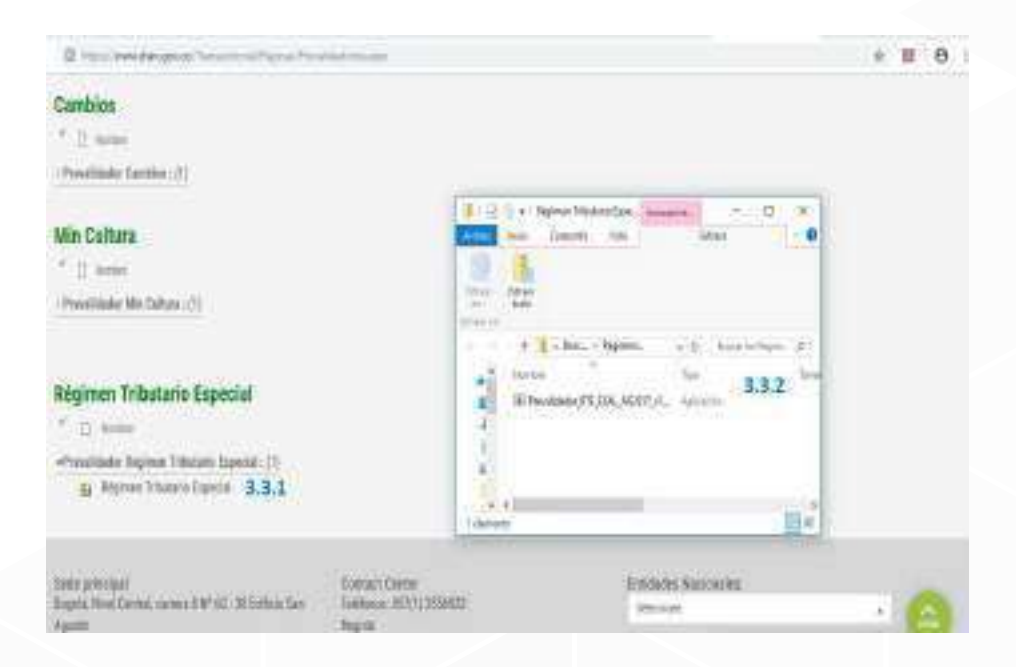

8. Esto como soporte de cumplimiento a todos los requisitos del respectivo año. 9

9. Deben estar la mayoría de socios de acuerdo a los estatutos de la entidad.

**3.4** Una vez el Prevalidador sea ejecutado, abra el archivo Excel llamado Prevalidador.

**3.5** Oprima "siguiente" dos veces y le debe aparecer en la pantalla la imagen que está ubicada debajo. Elija uno a uno los formatos a diligenciar (el mismo archivo tiene instrucciones para el diligenciamiento)

Los formatos contenidos en dicho Excel, para las entidades que se quieren registrar por primera vez, son:

- Formato 2530 Información Fundadores
- Formato 2531 Información cargos gerenciales
- Formato 2532 Información Donaciones y recursos de cooperación internacional, cuando haya lugar a ello
- Formato 5245 Solicitud Régimen Tributario Especial

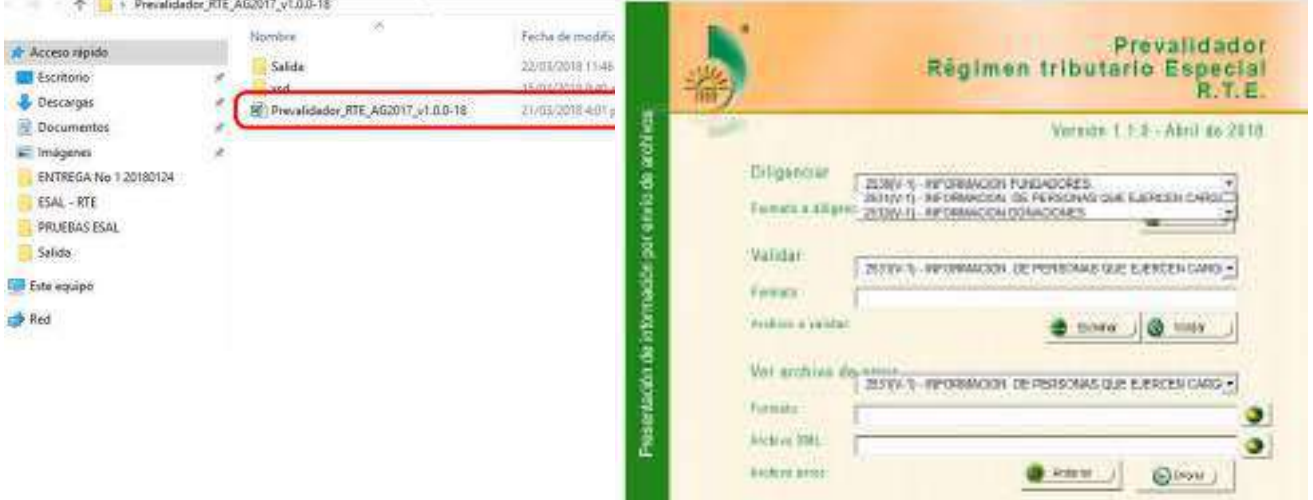

Una vez haya diligenciado los formatos anteriormente mencionados debe:

**3.6** Ir al portal www.dian.gov.co e ingresar a "Transacciones"

**3.7** Ir a "Usuario Registrado"

**3.8** Luego, debe ingresar a nombre de la Entidad sin ánimo de Lucro o de la entidad cooperativa. Esta actividad debe ser realizada por el representante legal de la entidad que previamente haya sido autorizado por la Asamblea General o el máximo órgano para

realizar este trámite.

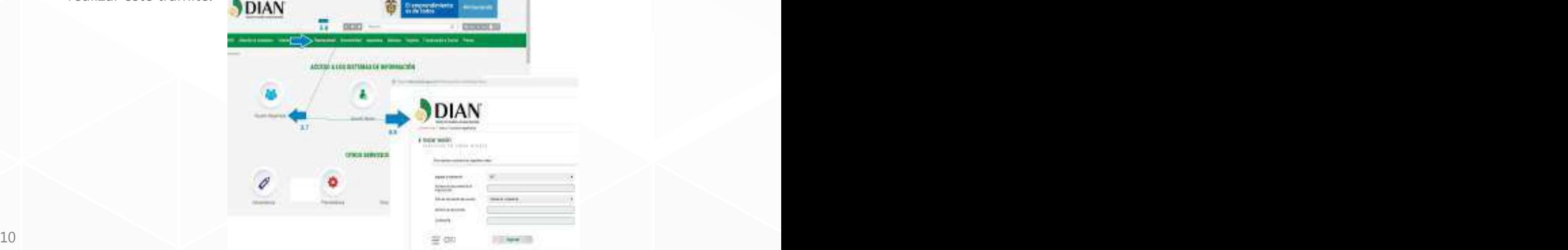

**3.9** Acceder al "MENÚ".

**3.10** Buscar la opción "Presentación de Información por Envío de Archivos".

**3.11** Buscar la opción "Colocar archivos en su bandeja de entrada"

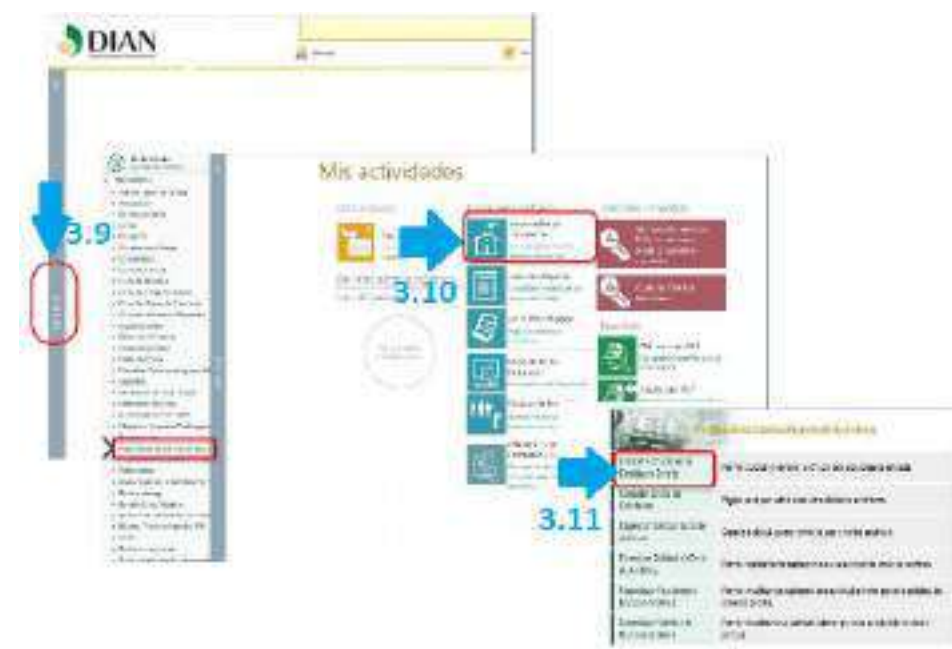

**3.12** Seleccionar el formato que va a cargar en su bandeja de entrada y haga en clic en "Continuar"

**3.13** En la opción "Buscar el archivo generado". Se hace clic en "Examinar" para buscar el archivo XML generado en el computador personal. Aquí seleccione los archivos el enunciados en el numeral 3.6. Verifique que el consecutivo que aparece en la página web coincida con el archivo que está colocando y copie el nombre del archivo.

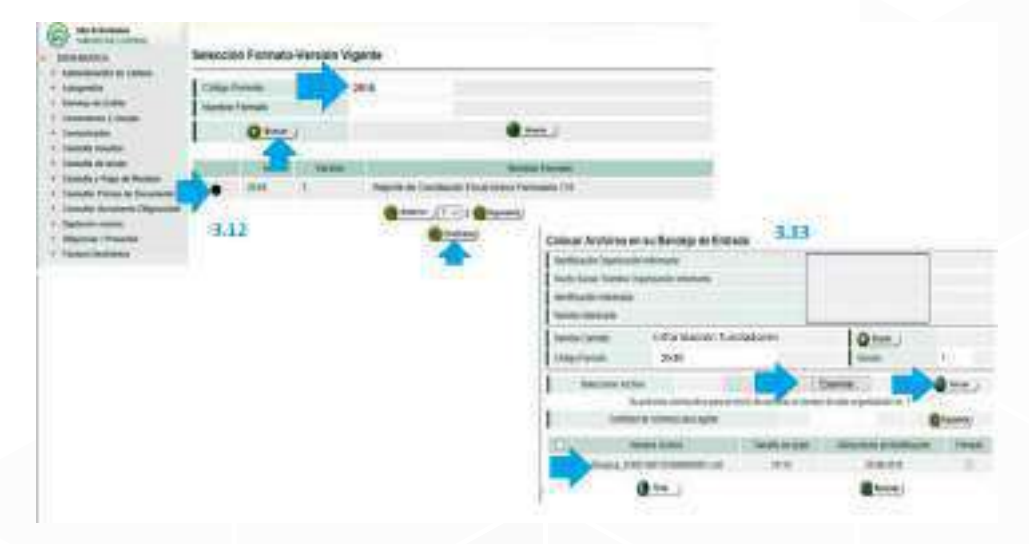

## **ASOCIACIÓN NACIONAL DE EMPRESARIOS DE COLOMBIA - ANDI**

**3.14** Ingrese a la opción "Diligenciar solicitud de archivos", y ahí pegue el nombre del archivo copiado y luego se registra la información de los campos exigidos.

**3.15** El servicio pregunta si se quiere quardar la solicitud, dé clic en "si".

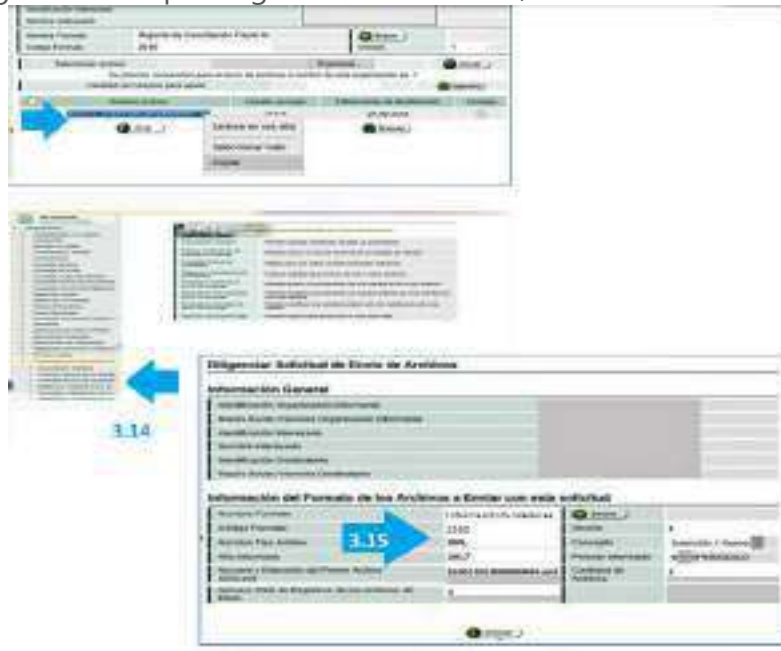

Finalmente para presentar la información en el mismo portal, en el menú que le aparece a la izquierda:

**3.16** Oprima en "Presentación de la información" el botón "solicitar". Busque la opción "RTE - ESAL".

**3.17** De clic en el menú nuevamente y seleccione "Diligenciamiento y Presentación" y oprima en "Tipo de solicitud" a realizar, la opción que le aplique: Calificación, permanencia, readmisión o actualización del registro web y el "Año gravable" al que corresponde la solicitud.

**3.18** A continuación aparecerán dos campos que le pedirán diligenciar la Dirección de la Página Web de la entidad y la Dirección del enlace electrónico donde publica el registro. De conformidad con el parágrafo 4 del artículo 364-5 del Estatuto Tributario, la información presentada en la solicitud o en la actualización del registro web deberá ser publicada en la página web de la entidad. La casilla correspondiente a "Dirección enlace Electrónico" corresponde a la ubicación específica dentro de la página o sitio web del solicitante donde se encuentra la información.

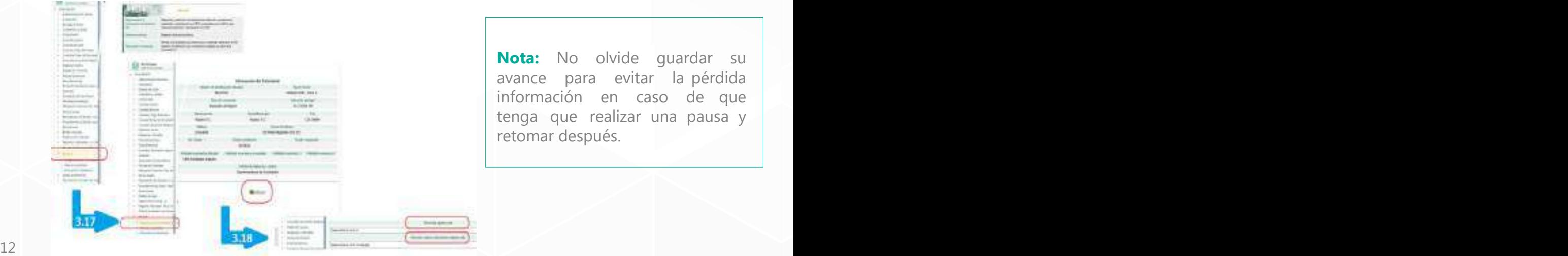

**Nota:** No olvide guardar su avance para evitar la pérdida información en caso de que tenga que realizar una pausa y retomar después.

**3.19** Seleccione "Tipo de persona representante", la(s) actividad(es) meritoria(s) y diligencie la información relacionada con el beneficio o excedente neto, patrimonio, declaración de y pagos salariales.

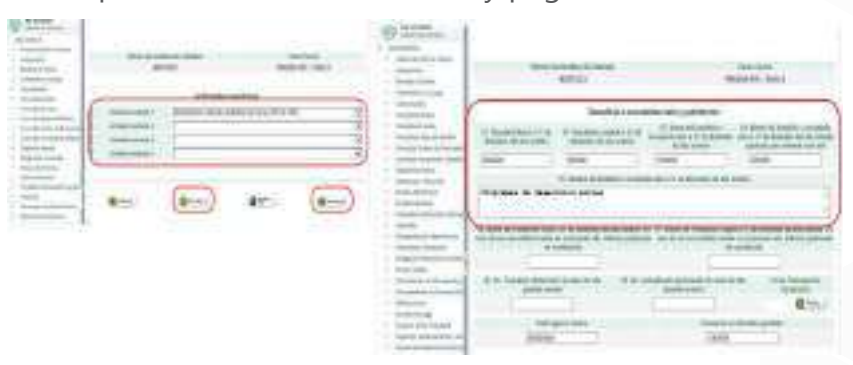

**3.20.** Oprima en "Cargar documentos soporte" (formato PDF no mayor a 9 megas) y suba los documentos enunciados en el paso 2 de esta guía. Una vez que haya adjuntado todos los documentos soportes obligatorios, debe hacer clic en el botón "guardar" y después en el botón "continuar" y se desplegará la pantalla de los prevalidadores cargados previamente por el servicio de "Presentación por envío de archivos".

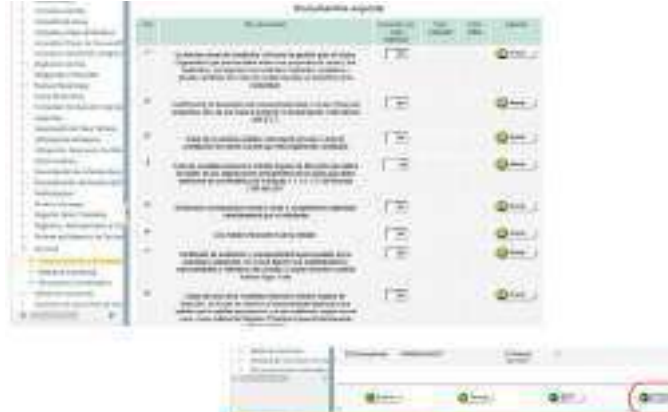

**3.21** Una vez seleccione los formatos con solicitud exitosa, hace clic en el botón "guardar" y se habilitará el botón "Formalizar documento". Ahí se le habilitará la firma electrónica, que al hacerse de forma correcta permitirá que descargue un archivo PDF, para guardar la solicitud presentada.

**Nota**: Se recomienda guardar este PDF porque en esta primera versión, luego de cerrado este archivo, la entidad solicitante NO podrá acceder a una copia de este documento.

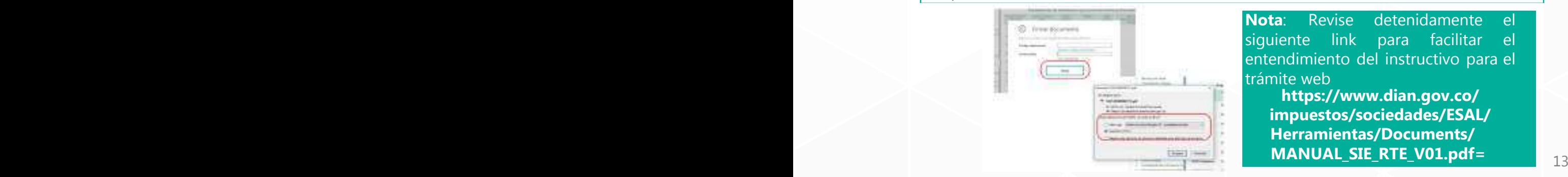

**Nota**: Revise detenidamente el siguiente link para facilitar el entendimiento del instructivo para el trámite web

**https://www.dian.gov.co/ impuestos/sociedades/ESAL/ Herramientas/Documents/**

## **ASOCIACIÓN NACIONAL DE EMPRESARIOS DE COLOMBIA - ANDI**

#### **PASO 4: RESPONDER LOS COMENTARIOS DE LA SOCIEDAD CIVIL**

Una vez se haya enviado y recibido la solicitud a través del SIE-RTE, dentro de los diez (10) días siguientes calendario, la DIAN publicará su solicitud en el sitio web con el fin de garantizar la participación de la sociedad civil<sup>10</sup>, a través de los comentarios que considere pertinentes y que serán recibidos únicamente a través de los servicios informáticos electrónicos dispuestos por la Unidad Administrativa Especial Dirección de Impuestos y Aduanas Nacionales.

En caso de que la entidad haya recibido comentarios por parte de la sociedad civil (terceros), esta recibirá dentro de los 3 días hábiles siguientes al vencimiento de recepción de los comentarios, un correo informándole que debe dar respuestas a los comentarios recibidos, para ello debe:

- 1. Ingresar a los Servicios Informáticos Electrónicos de la DIAN con cuenta habilitada y contraseña.
- 2. Seleccionar el módulo de **"Respuestas a comentarios"** y dar contestación en su totalidad a los comentarios que se presentan y/o adjuntar soportes, si es necesario, dentro de los treinta (30) días calendario siguientes al recibo de los comentarios.
- 3. Guardar y enviar respuesta a los comentarios.

### **PASO 5: RECIBIR ACEPTACIÓN O NEGACIÓN DE LA SOLICITUD**

Después de haber completado el cuarto paso, la DIAN dentro de los 4 meses calendario siguientes, le enviará a la ESAL la resolución donde **autorice o niegue** la calificación.

**Nota**: En caso de haber sido autorizado, recuerde renovar su estado anualmente a través del sitio web de la DIAN, en la pestaña de "Transacciones"- "Usuario registrado"- "Actualización".

14 Propres interesses y assesses all'unita parallela però separada del Estado. 10. La sociedad civil es entendida como toda la gama de organizaciones existentes que representan sus propios intereses y deseos de forma paralela pero separada del Estado.

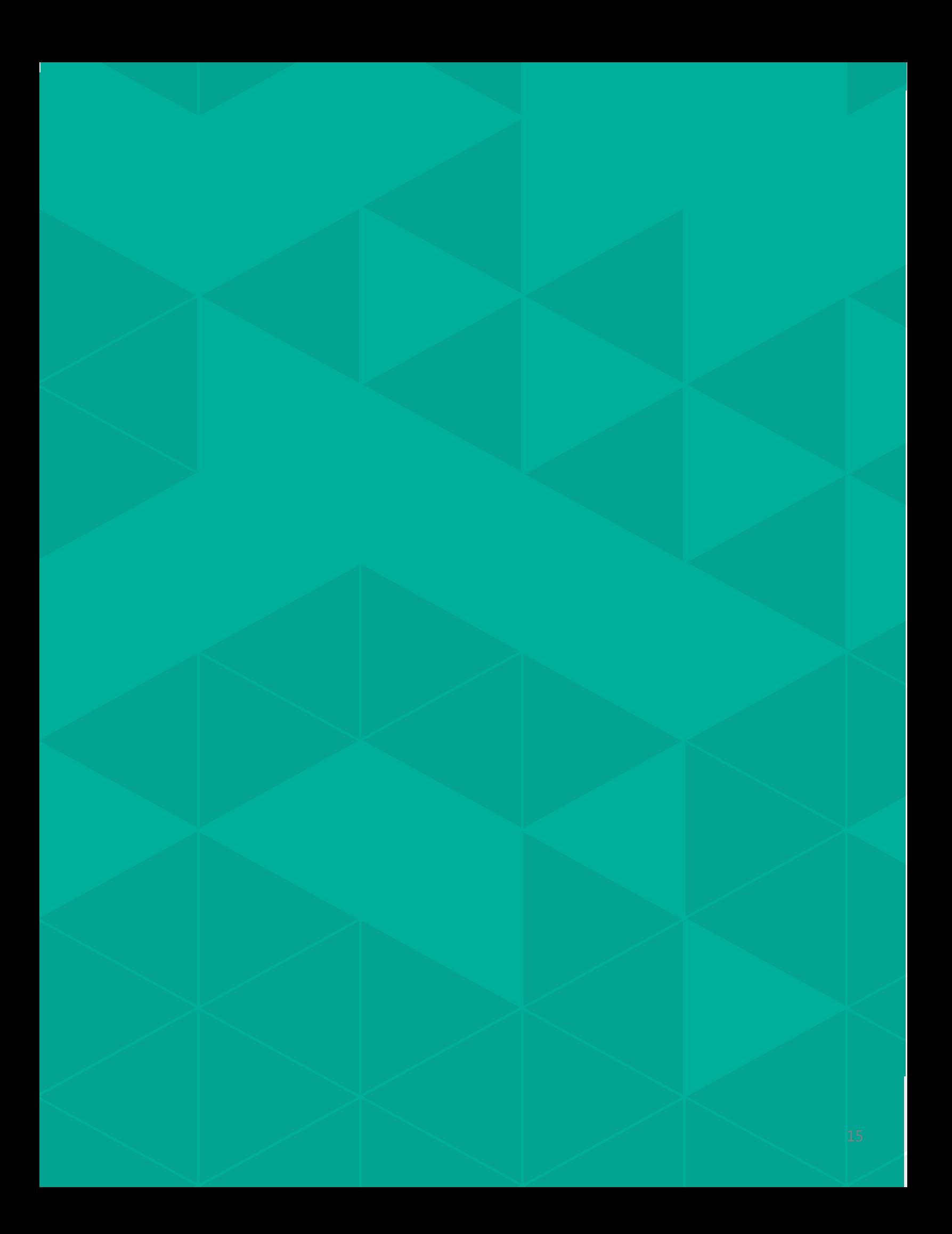

## **5. GLOSARIO**

Actividad Meritoria: Son trece (13) tipos de acciones que generan valor y soporte en temas de: educación, salud, cultura, ciencia, tecnología e innovación, actividades de desarrollo social, actividades de protección al medio ambiente, prevención de consumo de sustancias psicoactivas, deporte, desarrollo empresarial, promoción a los derechos humanos, promoción y mejoramiento de la administración de justicia y actividades de microcrédito. Tener alguna de las mencionadas, faculta a la ESAL a aplicar al Régimen Tributario Especial.

Para mayor información consulte el anexo A.

**Beneficio Neto o Excedente:** Utilidad económica que verdaderamente obtienen los dueños de una empresa u organización. Se consideran los ingresos obtenidos y todos los gastos en los que fue necesario incurrir para poder desempeñarse, además de las obligaciones con terceros (tributarias, con los bancos y otras). Es el valor resultante luego de descontar de las utilidades obtenidas, todos los gastos y tributos correspondientes.

**Contribuyentes:** Es toda persona natural o jurídica llamada a cumplir ciertas obligaciones tributarias por la realización del 'hecho generador' establecido en la ley para el nacimiento del tributo. Es decir, que como sujeto pasivo de un 'hecho generador', es la persona que tiene la obligación de tributar al Estado Colombiano para coadyuvar a sufragar las cargas públicas, dada su capacidad económica medida en: ingresos, gastos y patrimonio, que al superar el límite indicado por el gobierno exige el pago del impuesto base a un porcentaje establecido, ante la DIAN o su municipio.

**Entidad Sin Ánimo de Lucro:** Persona jurídica, que puede ejercer derechos y contraer obligaciones. No pretende el reparto de los excedentes o utilidades que se generen en desarrollo de su objetivo social, sino que buscan engrandecer su propio patrimonio, para el cumplimiento de sus metas y objetivos que, por lo general, son de beneficio social.

**Impuesto a la Renta:** Tributo nacional directo, de período y obligatorio para el comerciante persona natural, o persona jurídica o asimilada. Consiste en entregarle al Estado un porcentaje de sus utilidades fiscales obtenidas durante un período gravable, con el fin de coadyuvar a sufragar las cargas públicas.

**Periodo Gravable:** Tiempo que sirve de base para la cuantificación del impuesto, es decir, el tributo a pagar es resultado del monto de dinero, ya sea por los ingresos, gastos o patrimonio, y estos fueron adquiridos en un periodo gravable que hace referencia a una etapa determinada por dos fechas, una de inicio y otra de finalización.

**Persona Natural Comerciante:** Ciudadano, mayor de edad, con capacidad de adquirir derechos y obligaciones, e inscrito como comerciante en alguna Cámara de Comercio dentro del territorio.

**Persona Jurídica:** Ficción jurídica, organización representada por un representante legal, capaz de adquirir derechos y obligaciones, y que cuenta con las inscripciones respectivas en Cámara de Comercio.

**Régimen Ordinario:** Ordenación bajo la cual están sometidos la mayoría de personas naturales y jurídicas que residen en Colombia y que están divididos entre contribuyentes y no contribuyentes. Las personas naturales son designadas como contribuyentes cuando por su capacidad económica, su patrimonio bruto en el último día del año gravable (al 2018) excede cuatro mil quinientas (4.500) UVT (\$149.202.000) o sus ingresos brutos o el valor total acumulado de consignaciones bancarias, depósitos, inversiones financieras, compras y consumos son superiores a mil cuatrocientas (1.400) UVT (\$46.418.000 COP). En caso de las personas jurídicas, por su razón de ser son clasificadas como contribuyentes, exceptuando los casos expresados en el art. 23 del ET (generalmente asociaciones, fondos, iglesias y sindicatos), sin embargo, estos están obligados a declarar el impuesto sobre la renta, al menos que sean parte de las excepciones establecidas en los artículos 407 a 411 del E.T. y cuando dicha retención en la fuente les hubiere sido practicada.

**Régimen Tributario Especial:** Conjunto de normas tributarias aplicables a un grupo de entidades, cuya finalidad es el desarrollo de su actividad meritoria y la ausencia de ánimo lucro, (…) el tratamiento del beneficio neto o excedente se tratará como renta exenta por la destinación en dicha actividad, tendrá la aplicación de manera excepcional de una tarifa diferencial y podrá ser receptora de donaciones con un beneficio tributario directo para el donante.

**RUT:** Según la DIAN es el mecanismo único para identificar, ubicar y clasificar las personas y entidades que tengan la calidad de contribuyentes declarantes del impuesto sobre la renta y no contribuyentes declarantes de ingresos y patrimonio.

**SOCIEDAD CIVIL:** Terreno paralelo al Estado, pero separado de este. Espacio en que los ciudadanos se reúnen de acuerdo con sus propios intereses y deseos incluyendo toda la gama de organizaciones tradicionalmente conocidas como "grupos de interés": no sólo ONG, sino también sindicatos, asociaciones profesionales, gremios, religiones, grupos de mujeres, de jóvenes, LGBT, etc.

**UVT**: Acrónimo de Unidad de Valor Tributario (UVT). Permite determinar las cifras y valores absolutos aplicables a las obligaciones e impuestos administrados por la DIAN. Para aplicar la UVT, se multiplica el número de UVT especificado en la norma por el valor fijado para cada año, que para el año 2019 es de treinta y cuatro mil doscientos setenta pesos (\$34.270).

## **6. ANEXOS**

## ANEXO A- ACTIVIDADES MERITORIAS

Las actividades meritorias se encuentran establecidas en el Artículo 359 del Estatuto Tributario y para ser reconocidas deben estar establecidas dentro del objeto social o estatutos de la organización; esto con el fin de que se pueda aplicar al Régimen Tributario Especial. Las actividades meritorias son:

#### **1.Educación.**

a) Educación inicial: Atención integral de la primera infancia.

b) Educación formal: Conformada por los niveles de preescolar, básica y media.

c) Educación superior, en sus diferentes niveles: técnico profesional, tecnológico y profesional universitario.

d) Educación para el trabajo y desarrollo humano.

Lo dispuesto en este numeral también comprende las actividades de promoción y apoyo a la expansión de cobertura y mejora de la calidad de la educación en Colombia.

**2.Salud.** La prestación o desarrollo de actividades o servicios, individuales o colectivos, de promoción de salud, prevención de las enfermedades, atención y curación de enfermedades en cualquiera de sus niveles de complejidad, rehabilitación de la salud y/o apoyo al mejoramiento del sistema de salud o salud pública, por parte de entidades debidamente habilitadas por el Ministerio de Salud y Protección Social o por las autoridades competentes, exceptuando las exclusiones de la Ley Estatutaria 1751 de 2015.

**3.Cultura.** Actividades culturales definidas por la Ley 397 de 1997 y aquellas actividades de promoción y desarrollo de la actividad cultural.

**4.Ciencia, tecnología e innovación.** Actividades definidas por la Ley 1286 de 2009 y las que se desarrollen dentro de los proyectos aprobados por Colciencias. Así mismo, las actividades de investigación en áreas tales como: matemáticas, física, química, biología, ciencias sociales, economía, política, sociología y derecho de uso general.

#### **5.Actividades de desarrollo social.**

•Protección, asistencia y promoción de los derechos de las poblaciones de especial protección constitucional, minorías, poblaciones en situación de vulnerabilidad, exclusión y discriminación; tales como niños, niñas, adolescentes y jóvenes, personas con discapacidad, personas mayores, grupos y comunidades étnicas, víctimas del conflicto, población desmovilizada, mujeres, población con orientación sexual e identidad de género diversa, población reclusa, población en situación de pobreza y pobreza extrema, población rural o campesina, entre otras.

•Desarrollo, promoción, mejoramiento de la calidad y cobertura de los servicios públicos y los servicios públicos domiciliarios, así como el avance en las metas de desarrollo, fijadas por la Organización de las Naciones Unidas.

•Actividades orientadas a la promoción y desarrollo de la transparencia, al control social, a la lucha contra la corrupción, a la construcción de paz, al desarrollo de las políticas públicas y la participación ciudadana;

•Actividades de apoyo a la recreación de familias de escasos recursos, desarrollo y mantenimiento  $18$  de parques y centros de diversión, siempre y cuando sean para acceso general a la comunidad.

**6.Actividades de protección al medio ambiente.** Conservación, recuperación, protección, manejo, uso y aprovechamiento de los recursos naturales renovables y el medio ambiente sostenible.

**7. Prevención del uso y consumo de sustancias psicoactivas, alcohol y tabaco.** Atención y tratamiento a las personas consumidoras.

**8.Promoción y apoyo a las actividades deportivas** definidas por la Ley 181 de 1995, mediante las políticas públicas y las entidades competentes.

**9. Actividades de desarrollo empresarial.** Promoción del desarrollo empresarial y el emprendimiento definido por la Ley 1014 de 2006.

**10. Promoción y apoyo a los derechos humanos** y los objetivos globales definidos por las Naciones Unidas.

**11.Administración de Justicia.** Actividades de promoción y mejoramiento en este ámbito.

**12.Promoción y apoyo a entidades sin ánimo de lucro** que ejecuten acciones directas en el territorio nacional en alguna de las actividades meritorias descritas en este artículo.

**13.Actividades de microcrédito**, en los términos del artículo 39 de la Ley 590 de 2000.

**fundacionandi@andi.com.co Teléfono: +57 (1) 3268500 ext. 2437 / 2330 Visítenos en www.andi.com.co**